## **RODECaster Pro - Overview**

**The RODE** Caster Pro syste  $\mathbf{m}$ has the follow ing:  $• 4$  $\boldsymbol{\mathsf{x}}$ L  $\mathsf{R}$  $\ln$  $\mathbf{p}$  $\mathbf{u}$ ts W  $\mathbf{it}$  $\mathsf{h}$  $\circ$ p<br>ti  $\circ$  $\mathsf{n}$  $aI$  $\overline{\mathbf{4}}$  $\bf8$  $\mathbf{v}$ p  $\mathsf{h}$  $\mathbf a$  $\mathsf{n}$  $\mathbf t$  $\mathbf{o}$  ${\bf m}$  $\mathsf{p}$  $\mathbf{o}$ W  $er$ U  $\overline{s}$ <br> $\overline{B}$  $\mathop{\text{In}}\nolimits$  $\mathsf{p}$  $\mathbf u$  $\mathfrak t$  $\prime$  $\mathbf{o}$  $\mathbf{u}$  $\mathbf t$  $\mathbf p$  $ut$ 

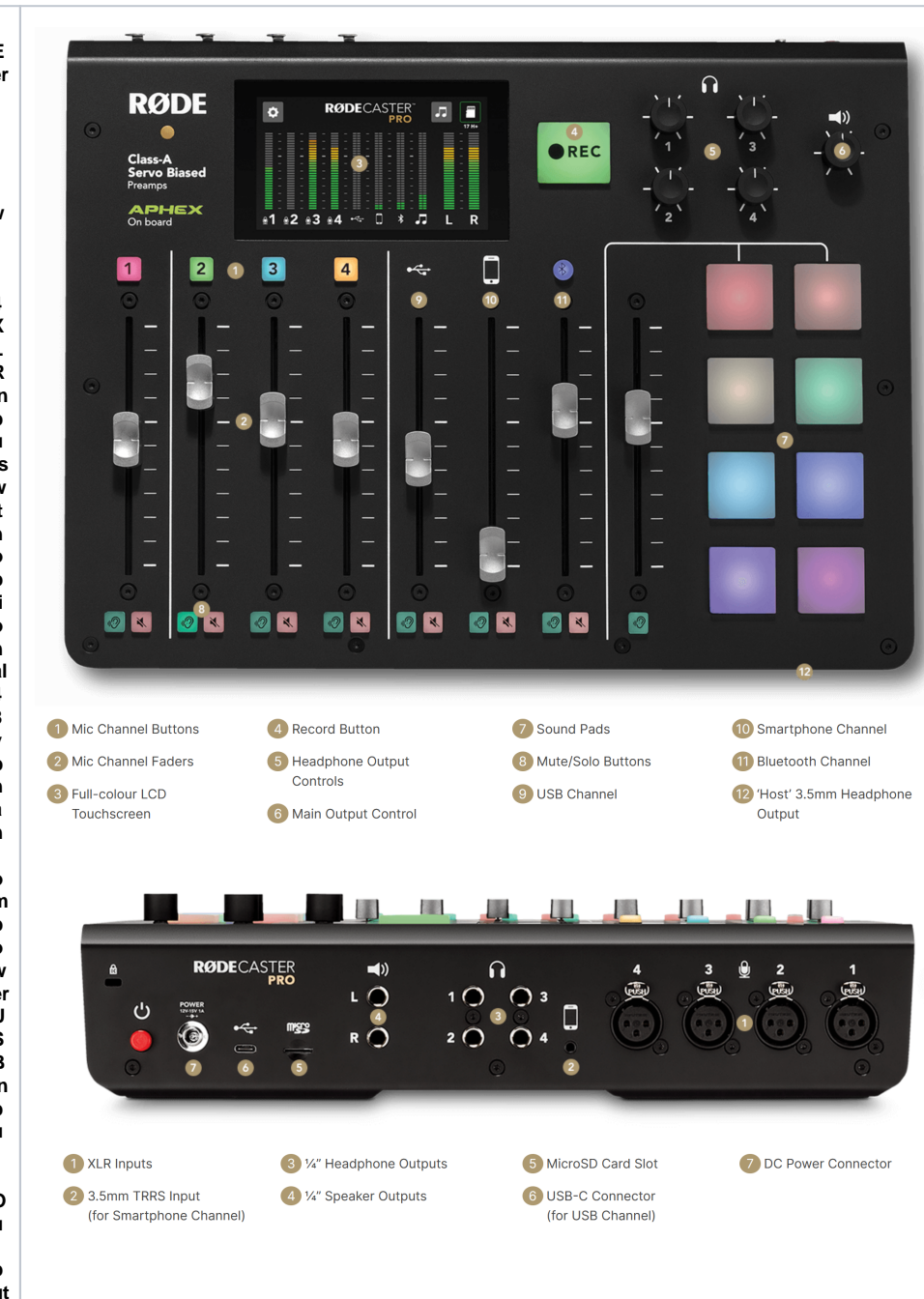

◆ / = Phone= hput/OutpuBu セd oothhput/Output 8programmabesound de fe td spads

• independent 1 /4 " head phoneout puts w it h v ol u me c on tr ol S te r e o 1 /4 " m ian ou t put w it h v ol u me c on tr ol tr put w it h v ol u me c on tr ol

● 18 " h e a d p h o n e o u t p u t f o r h o t s / o p e r at or a f a e r s f o r in di vi d u al tr a c k v ol u m e c o n tr ol →

• t b d o / M ul ti tr a d k r b d d d d o S D C a r d d d o S D C a r d

**S te r e o / M ul ti tr a c k o u t p u t t o U S B d e vi c e f or u s e w it h a D A W ( D ig it al A u di o W o r k st at io n)**

**Quick links:**

**[R](https://wikis.utexas.edu/display/comm/RODECaster+Pro+-+How+to+Record+Audio+for+Podcasts%2C+Narration+and+Interviews) [O](https://wikis.utexas.edu/display/comm/RODECaster+Pro+-+How+to+Record+Audio+for+Podcasts%2C+Narration+and+Interviews) [D](https://wikis.utexas.edu/display/comm/RODECaster+Pro+-+How+to+Record+Audio+for+Podcasts%2C+Narration+and+Interviews) [E](https://wikis.utexas.edu/display/comm/RODECaster+Pro+-+How+to+Record+Audio+for+Podcasts%2C+Narration+and+Interviews) [C](https://wikis.utexas.edu/display/comm/RODECaster+Pro+-+How+to+Record+Audio+for+Podcasts%2C+Narration+and+Interviews) [a](https://wikis.utexas.edu/display/comm/RODECaster+Pro+-+How+to+Record+Audio+for+Podcasts%2C+Narration+and+Interviews) [st](https://wikis.utexas.edu/display/comm/RODECaster+Pro+-+How+to+Record+Audio+for+Podcasts%2C+Narration+and+Interviews) [e](https://wikis.utexas.edu/display/comm/RODECaster+Pro+-+How+to+Record+Audio+for+Podcasts%2C+Narration+and+Interviews) [r](https://wikis.utexas.edu/display/comm/RODECaster+Pro+-+How+to+Record+Audio+for+Podcasts%2C+Narration+and+Interviews)  [P](https://wikis.utexas.edu/display/comm/RODECaster+Pro+-+How+to+Record+Audio+for+Podcasts%2C+Narration+and+Interviews) [r](https://wikis.utexas.edu/display/comm/RODECaster+Pro+-+How+to+Record+Audio+for+Podcasts%2C+Narration+and+Interviews) [o](https://wikis.utexas.edu/display/comm/RODECaster+Pro+-+How+to+Record+Audio+for+Podcasts%2C+Narration+and+Interviews)  [-](https://wikis.utexas.edu/display/comm/RODECaster+Pro+-+How+to+Record+Audio+for+Podcasts%2C+Narration+and+Interviews)  [H](https://wikis.utexas.edu/display/comm/RODECaster+Pro+-+How+to+Record+Audio+for+Podcasts%2C+Narration+and+Interviews) [o](https://wikis.utexas.edu/display/comm/RODECaster+Pro+-+How+to+Record+Audio+for+Podcasts%2C+Narration+and+Interviews) [w](https://wikis.utexas.edu/display/comm/RODECaster+Pro+-+How+to+Record+Audio+for+Podcasts%2C+Narration+and+Interviews) [t](https://wikis.utexas.edu/display/comm/RODECaster+Pro+-+How+to+Record+Audio+for+Podcasts%2C+Narration+and+Interviews) [o](https://wikis.utexas.edu/display/comm/RODECaster+Pro+-+How+to+Record+Audio+for+Podcasts%2C+Narration+and+Interviews)  [R](https://wikis.utexas.edu/display/comm/RODECaster+Pro+-+How+to+Record+Audio+for+Podcasts%2C+Narration+and+Interviews) [e](https://wikis.utexas.edu/display/comm/RODECaster+Pro+-+How+to+Record+Audio+for+Podcasts%2C+Narration+and+Interviews) [c](https://wikis.utexas.edu/display/comm/RODECaster+Pro+-+How+to+Record+Audio+for+Podcasts%2C+Narration+and+Interviews) [o](https://wikis.utexas.edu/display/comm/RODECaster+Pro+-+How+to+Record+Audio+for+Podcasts%2C+Narration+and+Interviews) [r](https://wikis.utexas.edu/display/comm/RODECaster+Pro+-+How+to+Record+Audio+for+Podcasts%2C+Narration+and+Interviews) [d](https://wikis.utexas.edu/display/comm/RODECaster+Pro+-+How+to+Record+Audio+for+Podcasts%2C+Narration+and+Interviews)  [A](https://wikis.utexas.edu/display/comm/RODECaster+Pro+-+How+to+Record+Audio+for+Podcasts%2C+Narration+and+Interviews) [u](https://wikis.utexas.edu/display/comm/RODECaster+Pro+-+How+to+Record+Audio+for+Podcasts%2C+Narration+and+Interviews) [di](https://wikis.utexas.edu/display/comm/RODECaster+Pro+-+How+to+Record+Audio+for+Podcasts%2C+Narration+and+Interviews) [o](https://wikis.utexas.edu/display/comm/RODECaster+Pro+-+How+to+Record+Audio+for+Podcasts%2C+Narration+and+Interviews)  [f](https://wikis.utexas.edu/display/comm/RODECaster+Pro+-+How+to+Record+Audio+for+Podcasts%2C+Narration+and+Interviews) [o](https://wikis.utexas.edu/display/comm/RODECaster+Pro+-+How+to+Record+Audio+for+Podcasts%2C+Narration+and+Interviews) [r](https://wikis.utexas.edu/display/comm/RODECaster+Pro+-+How+to+Record+Audio+for+Podcasts%2C+Narration+and+Interviews)  [P](https://wikis.utexas.edu/display/comm/RODECaster+Pro+-+How+to+Record+Audio+for+Podcasts%2C+Narration+and+Interviews) [o](https://wikis.utexas.edu/display/comm/RODECaster+Pro+-+How+to+Record+Audio+for+Podcasts%2C+Narration+and+Interviews) [d](https://wikis.utexas.edu/display/comm/RODECaster+Pro+-+How+to+Record+Audio+for+Podcasts%2C+Narration+and+Interviews) [c](https://wikis.utexas.edu/display/comm/RODECaster+Pro+-+How+to+Record+Audio+for+Podcasts%2C+Narration+and+Interviews) [a](https://wikis.utexas.edu/display/comm/RODECaster+Pro+-+How+to+Record+Audio+for+Podcasts%2C+Narration+and+Interviews) [st](https://wikis.utexas.edu/display/comm/RODECaster+Pro+-+How+to+Record+Audio+for+Podcasts%2C+Narration+and+Interviews) [s,](https://wikis.utexas.edu/display/comm/RODECaster+Pro+-+How+to+Record+Audio+for+Podcasts%2C+Narration+and+Interviews) [N](https://wikis.utexas.edu/display/comm/RODECaster+Pro+-+How+to+Record+Audio+for+Podcasts%2C+Narration+and+Interviews) [a](https://wikis.utexas.edu/display/comm/RODECaster+Pro+-+How+to+Record+Audio+for+Podcasts%2C+Narration+and+Interviews) [rr](https://wikis.utexas.edu/display/comm/RODECaster+Pro+-+How+to+Record+Audio+for+Podcasts%2C+Narration+and+Interviews) [at](https://wikis.utexas.edu/display/comm/RODECaster+Pro+-+How+to+Record+Audio+for+Podcasts%2C+Narration+and+Interviews) [io](https://wikis.utexas.edu/display/comm/RODECaster+Pro+-+How+to+Record+Audio+for+Podcasts%2C+Narration+and+Interviews) [n](https://wikis.utexas.edu/display/comm/RODECaster+Pro+-+How+to+Record+Audio+for+Podcasts%2C+Narration+and+Interviews)  [a](https://wikis.utexas.edu/display/comm/RODECaster+Pro+-+How+to+Record+Audio+for+Podcasts%2C+Narration+and+Interviews) [n](https://wikis.utexas.edu/display/comm/RODECaster+Pro+-+How+to+Record+Audio+for+Podcasts%2C+Narration+and+Interviews) [d](https://wikis.utexas.edu/display/comm/RODECaster+Pro+-+How+to+Record+Audio+for+Podcasts%2C+Narration+and+Interviews)  [In](https://wikis.utexas.edu/display/comm/RODECaster+Pro+-+How+to+Record+Audio+for+Podcasts%2C+Narration+and+Interviews) [te](https://wikis.utexas.edu/display/comm/RODECaster+Pro+-+How+to+Record+Audio+for+Podcasts%2C+Narration+and+Interviews) [r](https://wikis.utexas.edu/display/comm/RODECaster+Pro+-+How+to+Record+Audio+for+Podcasts%2C+Narration+and+Interviews) [vi](https://wikis.utexas.edu/display/comm/RODECaster+Pro+-+How+to+Record+Audio+for+Podcasts%2C+Narration+and+Interviews) [e](https://wikis.utexas.edu/display/comm/RODECaster+Pro+-+How+to+Record+Audio+for+Podcasts%2C+Narration+and+Interviews) [ws](https://wikis.utexas.edu/display/comm/RODECaster+Pro+-+How+to+Record+Audio+for+Podcasts%2C+Narration+and+Interviews)** • CDEC a st e r P r o · H o w t o R e c o r d A u di o fr o m a N ic r o s o ft T e a m s S e s si on R O D E C a st e r P r o · H o w t o R e c o

r dAudo f omaCelPhoneOrCompu tèrZoom,M ic roso ft TeamsorFac et ime viaB lu et oo th

• CDECa st erPro‐howtoaddsound eff de td stotheboa rd